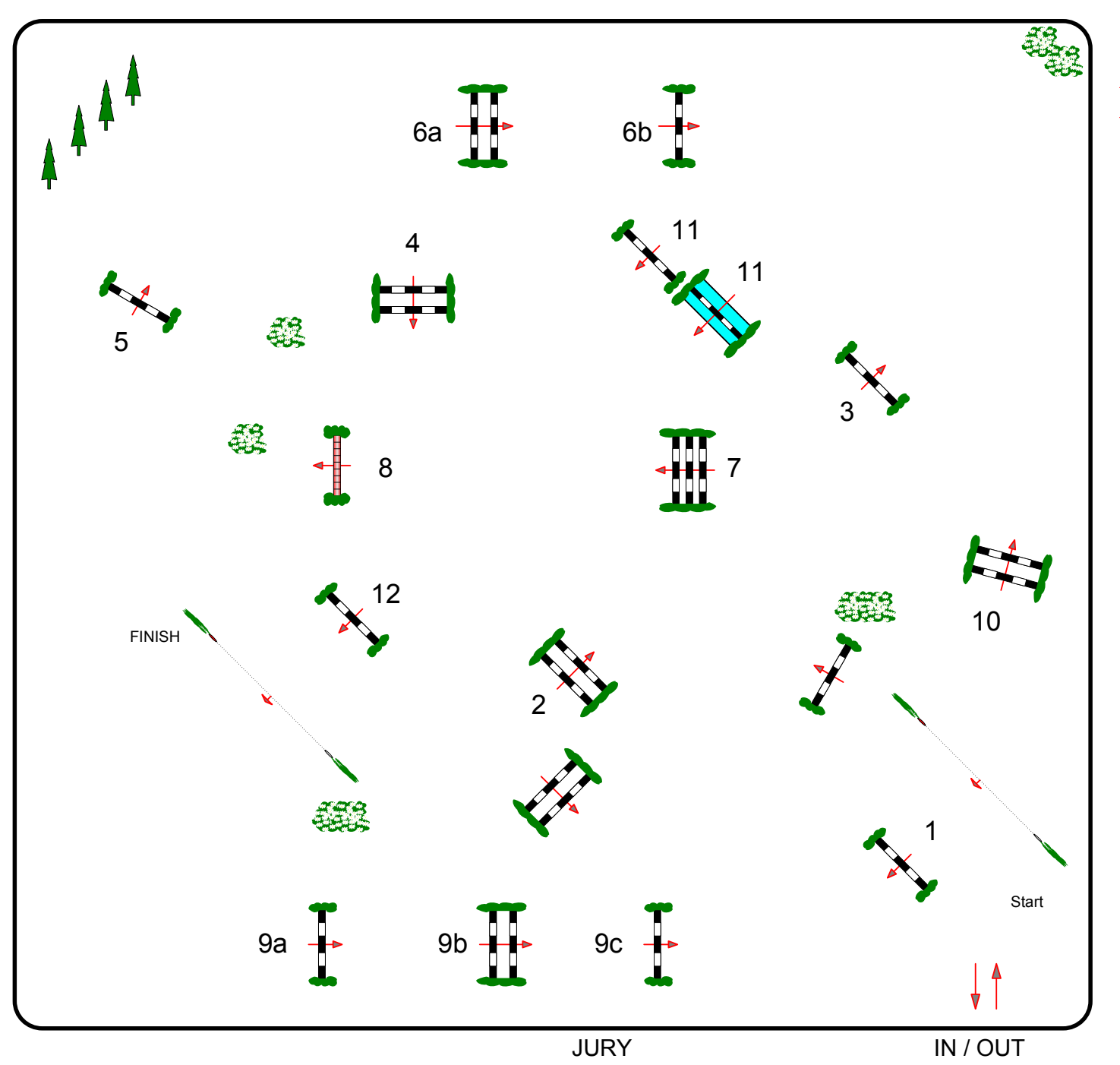

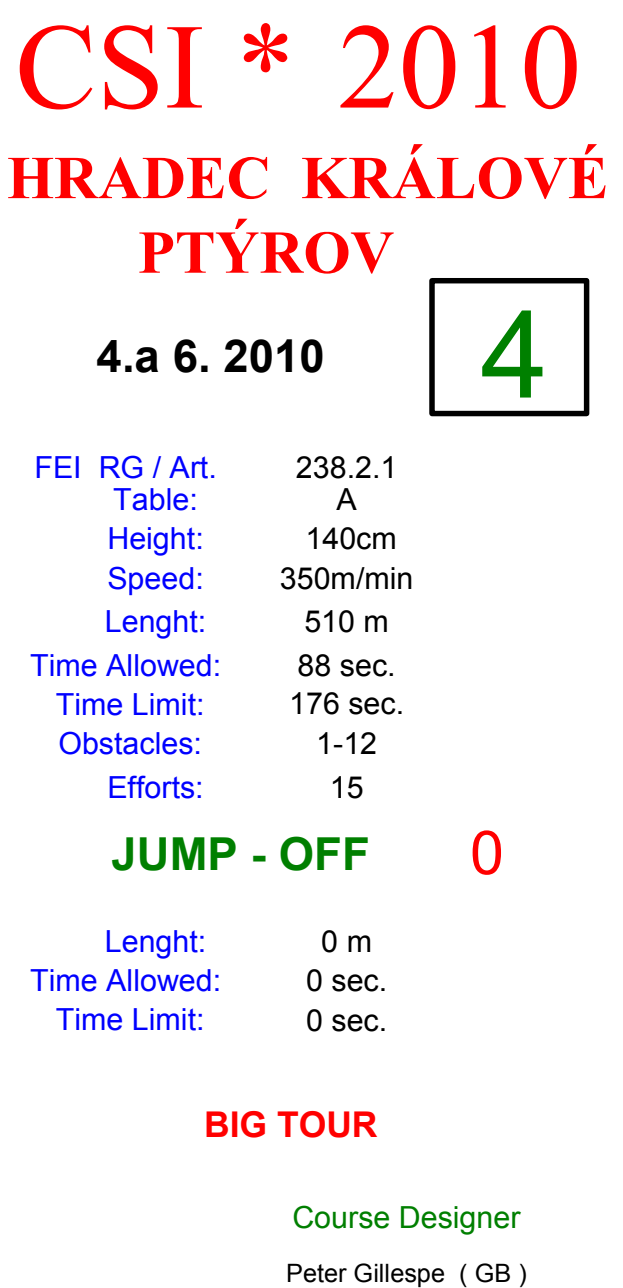

Assistant

Robert Smékal (CZE)